## GUPU — un environnement pour l'enseignement de Prolog et de la PLC

Ulrich Neumerkel

Université technique de Vienne — Ulrich.Neumerkel@tuwien.ac.at

### Langage : Prolog pur & extensions de la PLC, CLP(FD) de SICStus.

- restrictions syntaxiques pour rem´edier aux difficult´es de la syntaxe ´edimbourgeoise
- standards de codage

#### Lectures sélectives à plusieurs niveaux

- lectures traditionnelles : d´eclaratives et op´erationnelles
- raffiner par transformations :

généralisation : enlever des buts  $\text{père(Père)} \leftarrow$  $*$   $\overline{\text{masculin(Père)}}$ . enfant  $de(E, Père)$ .

spécialisation : ajouter des buts  $\overline{\text{conjoint\_de}(\hat{\text{E}} \text{poux}, \hat{\text{E}} \text{pouse})} \leftarrow \textbf{false},$ époux épouse(Époux, Épouse). conjoint  $de(\acute{E}$ pouse,  $\acute{E}$ poux)  $\leftarrow$  $époux_e' pouse(Époux, Épouse).$ 

- + facilitent les lectures des programmes plus volumineux
- + fidélité au code source, présentation simplifiée (rayer, cacher)
- + pas de nouveau formalisme comme les arbres de preuve, les traces
- $+$  convient avec contraintes incomplètes

## GUPU : Assertions — tester *puis* coder

#### Pratique d'écrire les tests puis coder (extreme programming)

- assertions dans le programme
- un seul commande pour sauvegarder, validation syntaxique, compilation, tests des assertions
- assertions positives :  $\leftarrow$  But.

← ville(V). % assertion utilisée comme requête — substitutions dans le programme  $QQ \% V = aberdeen.$  $QQ \% V = \text{alcázar}.$  $QQ \% V =$ amsterdam.  $@@ \% V = \text{ånge}.$  $QQ \% V = \hat{a}$ rhus. @@ ? Plusieurs solutions avec ESPACE

- assertions négatives :  $\not\leftarrow$  masculin(P), féminin(P).
- assertions pour la terminaison universelle :
	- $\leftarrow$  But.
	- $\leftarrow$  *But*, false.
- $-$  assertions coûteuses :  $\xleftarrow{\$}$  But.
- assertions infinies :  $\stackrel{\infty}{\leftarrow}$  But.

infinité des solutions  $\Rightarrow$  nonterminaison :  $\mathscr F$  liste\_sans(Xs,X), false.

### Pré-notation automatisée

- $-$  pour renforcer l'écriture des assertions
- $-$  retour immédiat
- $-$  délais flexibles par ponderation
- intervalle approximatif  $0\%$ ..100%

# GUPU : Visualisateurs

- affichage des graphismes
- sans effet de bords
- assertions annotées : ← Visualisateur  $\ll$  But.

...

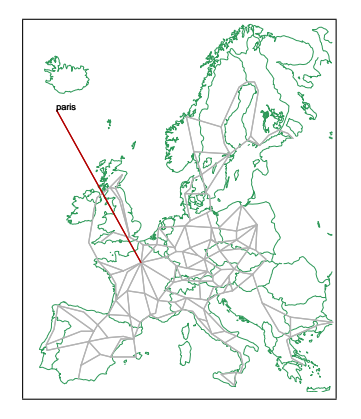

 $\leftarrow$  ville(V). ← ville\_en\_europe(V)  $\ll$  ville(V). % assertion annotée ...  $@@ \% V = \text{paris}.$ 

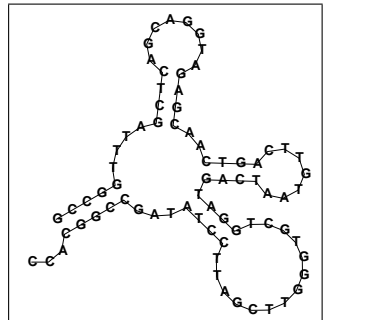

 $\stackrel{\text{\tiny $\$}}{\leftarrow}$  repliement(F)  $\ll\infty$  location\_repliement(210..285,F).  $\%$  F = [libre([]),liaison("GCCGG",[libre("TTTA"),liaison("GCTC",[libre("AGCAGGTA")]), ...

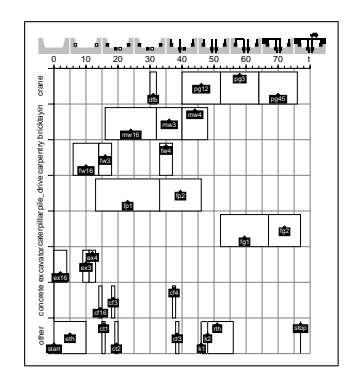

 $\stackrel{\text{{\tiny $\ast$}}}{\leftarrow}$  bridgeplan(DB-Plan)  $\ll\ll$  db\_plan(DB,Plan).  $\%$  DB = small, Plan =  $[task(start,0,0),task(ex16,0,4), ...$  task $(k2,48,0),task(stop,77,0)].$ 

# $GUPU:$  Explications — slicing

- $-$  fragments du programme, obtenus par transformations de programmes, *doivent* être changés
- $-$  facilite des lectures sélectives, sans interaction d'usager
- $-$  explication pour échec inattendu (insuffisance), solution inattendue (incorrection), non terminaison

#### ´echec inattendu

 $\leftarrow$  frère de(B, P). % insuffisance

frère  $de(F, P) \leftarrow$  $diff(F,P),$  $maxculin(F)$ ,  $enfant_de(F,V),$  $maxculin(V)$ ,  $enfant_de(P,V),$  $enfant_de(F,M),$ enfant de(P,M),  $f\acute{e}minin(V)$ .

masculin(franz<sub>I</sub>). masculin(joseph\_II). masculin(leopold\_II).

```
f\acute{e}minim(maxia\_thereia).
```

```
enfant_de(joseph_II, maria_theresia).
enfant_de(joseph_II, franz_I).
enfant de(leopold II, maria theresia).
enfant_de(leopold_II, franz_I).
```
échec inattendu de la généralisation maximale  $\leftarrow$  frère de(B, P). % insuffisance

frère  $de(F, P) \leftarrow$  $*$  <del>dif(F,P),</del>  $*$  masculin(F).  $\overline{\text{enfant}}$  de(F,V),  $maxculin(V)$ .  $*$  enfant de(P,V).  $*$  enfant de(F,M),  $*$  enfant de(P,M).  $f\acute{e}minin(V)$ .

masculin(franz<sub>I</sub>). masculin(joseph\_II). masculin(leopold\_II).

féminin(maria\_theresia).

```
enfant_de(joseph_II, maria_theresia).
enfant de(joseph II, franz I).
enfant de(leopold II, maria theresia).
enfant de(leopold II, franz I).
```